**上去;怎么搞-股识吧**

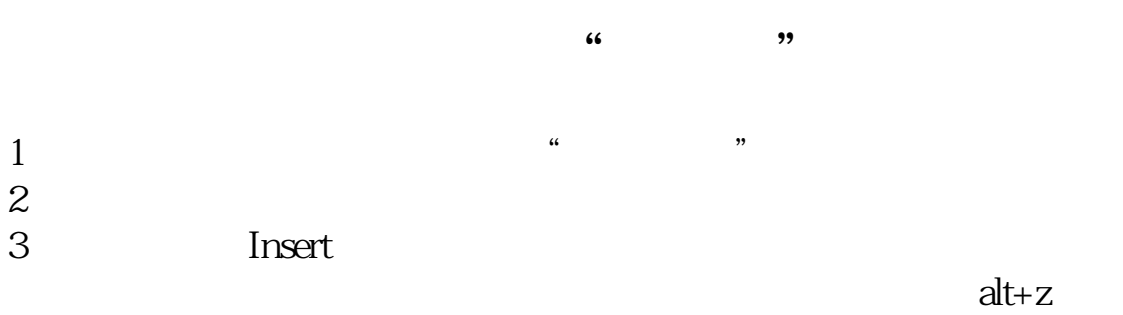

 $(1)$ 

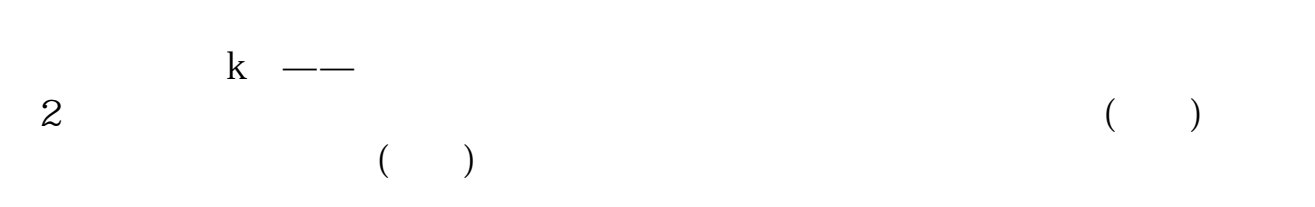

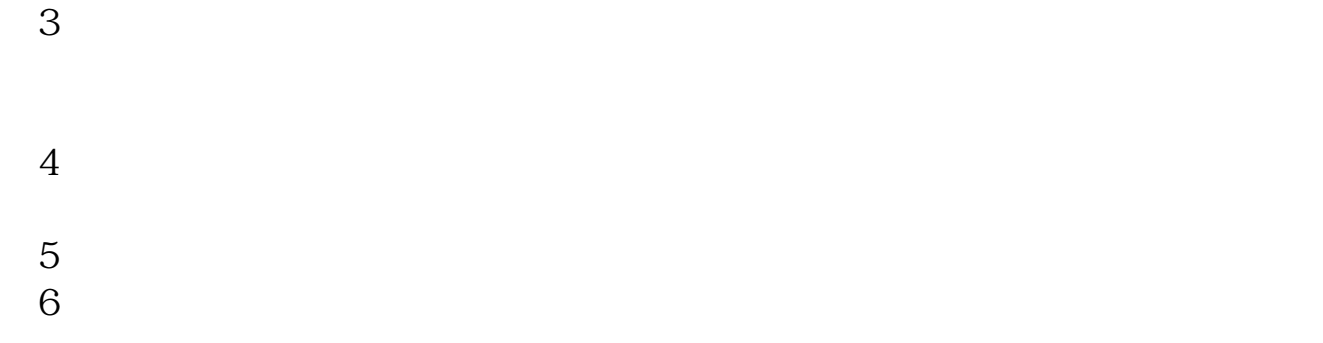

学会一招-不断实战练习,完善此招数,不停的更正改良,配合别的战法战术,等

 $\overline{X}$ 

"  $ctrl + z$ " "alt+z"

 $\mathbf{K}$ 

 $\mathcal{L}_{\mathcal{F}}$  $\mathbf 1$  $10$  $\frac{34}{2}$  $-3$ , 10, 1-2

 $\sim$ 

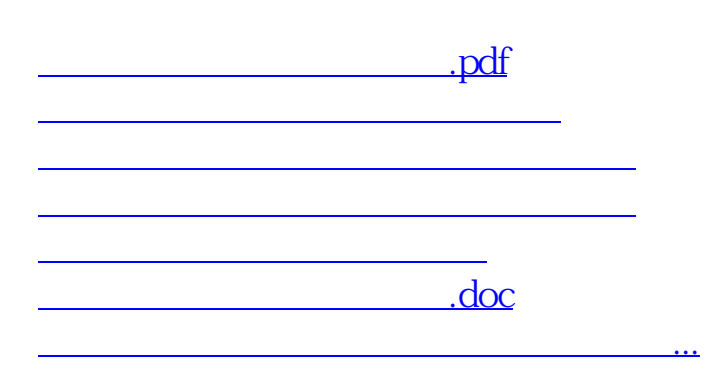

<https://www.gupiaozhishiba.com/article/41148376.html>